## **Using Veeam Cloud Tier to Restore to VMware Cloud on AWS**

## **Native Services Integration: Amazon S3, Direct Connect, and Route 53**

A generic, cost-effective solution for existing VMC customers.

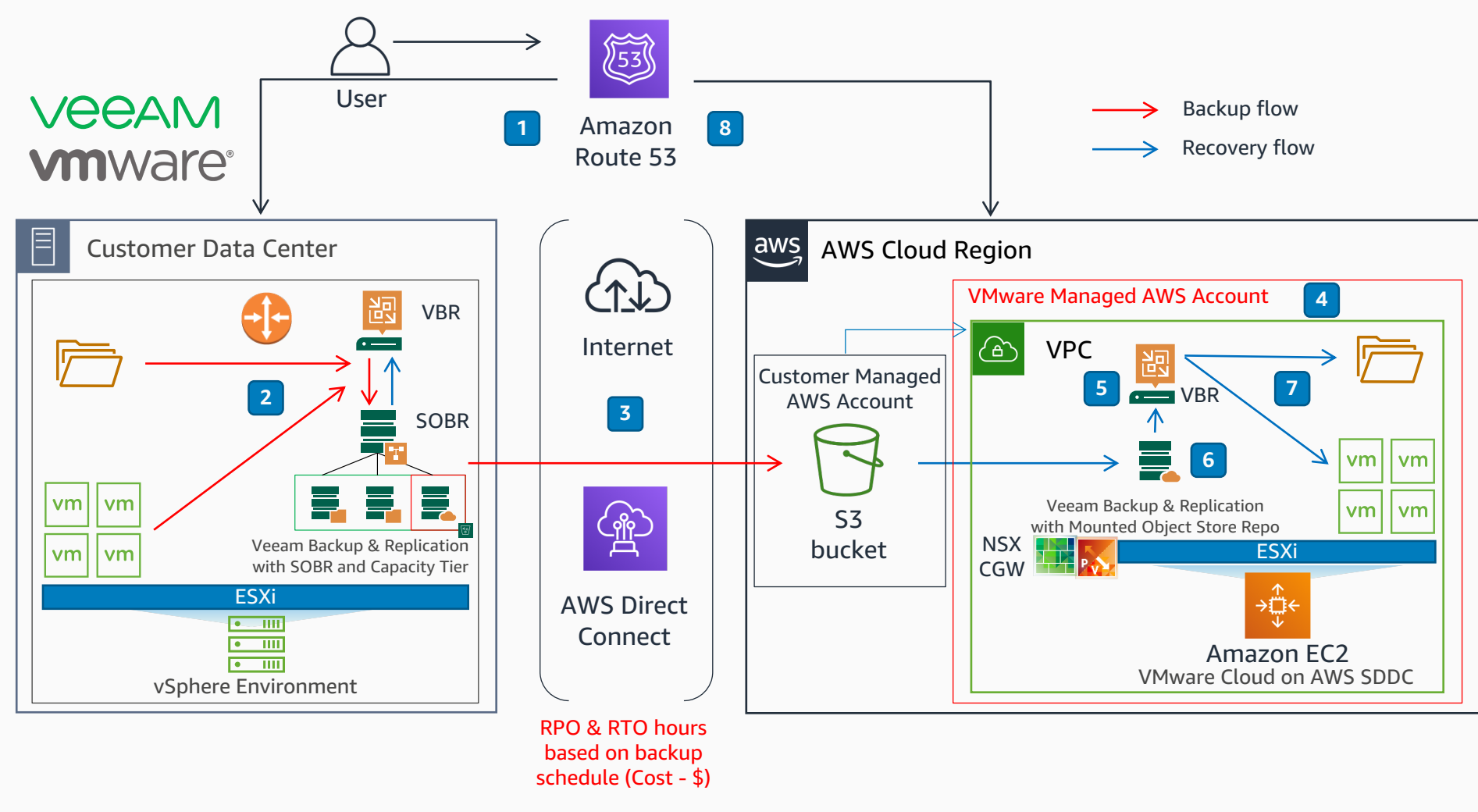

Amazon Route 53 handles DNS requests to the primary data center. **1**

- The Veeam Backup & Replication server (VBR) backs up workloads to the Scale Out Backup Repository (SOBR). **2**
- Local data from the SOBR Performance Tier offloads to the Capacity Tier in S3 through AWS Direct Connect or the internet. **3**
- The recovery process launches and configures the VMware SDDC cluster in the designated AWS recovery region through web portal automation scripts using vRA, AWS CouldFormation, or vCLI.
- A new VBR instance with SOBR is deployed and configured within the newly created SDDC.
- Previous data stored in S3 is detected. The initial metadata and archive index sync is executed. **6**
	- Workloads recovered into the SDDC cluster and services are brought back online.

**7**

**5**

**4**

Route 53 record setting updates to resolve requests to the new secondary DC in the cloud. **8**

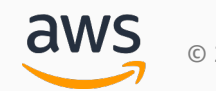